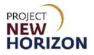

# Supplier - Special Order Entry in LOOP Quick Reference Guide

## Introduction

| Vendor Buy         | ver places order in<br>LOOP                                                                                                    | LOOP validates order and<br>notifies approver                                                                         | Licensee approver approves<br>order                              | Order integrates to Wholesale<br>Order Management (OM) |
|--------------------|----------------------------------------------------------------------------------------------------|----------------------------------------------------------------------------------------------------|------------------------------------------------------------------|--------------------------------------------------------|
|                    |                                                                                                    |                                                                                                    |                                                                  |                                                        |
|                    | Il enter the follo<br><ul> <li>License Id</li> <li>Delivery m</li> <li>Item(s)</li> <li>Customer</li> <li>Special inst</li> </ul> | wing details for an orde<br>entification (LID) Numb<br>nethod<br>purchase order (PO) nu<br>structions (if applicable) | r:                                                               | the licensee                                           |
|                    | ne Licensee Onl<br>th totals.                                                                                                    | ine Order Portal (LOOF                                                                                                | P) will calculate pricing an an an an an an an an an an an an an | nd update the Cart Summary                             |
| • OI               | nce the order ha                                                                                                    | as been created, LOOP                                                                                                 | will send a notification to                                      | o the licensee.                                        |
|                    |                                                                                                    | review and approve or r<br>g it for processing.                                                                       | eject the order and optic                                        | onally update the payment                              |
| • <mark>S</mark> i | uppliers will rece                                                                                                    | eive a notification email                                                                                             | when the order is appro                                          | ved or rejected.                                       |

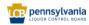

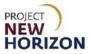

# **Table of Contents**

| Course Glossary                             | 3  |
|---------------------------------------------|----|
| Supplier Special Order Entry in LOOP        | 3  |
| Create Licensee Special Order               | 3  |
| Populate New Order from Existing Order      | 19 |
| View Placed Special Orders                  | 23 |
| View Special Order Details                  | 26 |
| Notification of Order Approval or Rejection | 27 |

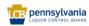

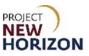

# **Course Glossary**

| Acronym | Meaning                                          |
|---------|--------------------------------------------------|
| LID     | License Identification Number                    |
| LOOP    | Licensee Online Order Portal                     |
| LTMF    | Logistics, Transportation & Merchandising Factor |
| PLCB    | Pennsylvania Liquor Control Board                |
| PO      | Purchase Order                                   |
| SO      | Special Order                                    |

# **Supplier Special Order Entry in LOOP**

Link to eLearning video: <u>Supplier – Special Order Entry in LOOP</u>

## **Create Licensee Special Order**

1. Log in to the Licensee Online Order Portal (LOOP) with registered credentials.

| Circuit Address                                                             |  |
|-----------------------------------------------------------------------------|--|
| Sign in<br><u>Forgot Password?</u><br>Need Access? Call <u>717.555.9876</u> |  |

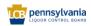

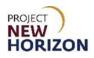

| ≡ | Wholesale<br>OPERATIONS | Search                                                                 |                      |                                                                                                 | Q Ship to Licensee         | Capital Wine                                                      |
|---|-------------------------|------------------------------------------------------------------------|----------------------|-------------------------------------------------------------------------------------------------|----------------------------|-------------------------------------------------------------------|
|   | Welcome to<br>Licensee  | Online Order Portal                                                    | -                    | _                                                                                               | Restaurant (Lique          | License ID:<br>w)   Expires May 30, 2022<br>Manage License: PICB+ |
|   | <                       |                                                                        | Have a               | nice day                                                                                        |                            | >                                                                 |
|   |                         | Upcoming Orders                                                        |                      | Submitted Status                                                                                |                            |                                                                   |
|   |                         | In-store Pickup   50120829<br>Pick Up Wed Dec 7   Cartiste Marketplace | \$41.94              | In-store Pickup   50120362<br>Submitted by Russel Hulstine on Nov 22 at 3:13 pm<br>Pay In Store | \$33.37                    |                                                                   |
|   |                         |                                                                        |                      |                                                                                                 |                            |                                                                   |
|   |                         | Cancelled   Call <u>717.123.9876</u>                                   | View Order History   | Approve                                                                                         | Reject                     |                                                                   |
|   |                         |                                                                        | view order History / | Submission Date: Wed Aug 17   Wed Aug 17                                                        | View All Order Approvals > |                                                                   |

The LOOP Dashboard is displayed after log in.

2. Click **Change LID** in <u>Profile</u> to select the licensee for which the order is being placed.

Vendor buyers may be associated with multiple licensees, each with a LID. Once logged in, the supplier must select the licensee for which they are creating the order.

| Search                                |                    | Q Ship to Licensee A Karthik Capital Wine.     | F    |  |
|---------------------------------------|--------------------|------------------------------------------------|------|--|
|                                       |                    | Welcome, Karthik ×                             |      |  |
| Welcome to<br>Licensee Online Order I | Dortal             | Capital Wine & Spirits + GIANT EAGLE INC-63251 | chat |  |
|                                       | Portai             | Order History                                  |      |  |
|                                       |                    | Return History                                 |      |  |
| 1                                     | Have a nice day    | Order Approvals                                |      |  |
|                                       | have a mee way     | Invoice History                                |      |  |
|                                       |                    | Purchase Lists                                 |      |  |
| Upcoming Orders                       | Submitted Status   | Payment Methods                                |      |  |
|                                       | - Subinited Status | Profile Details                                |      |  |

A small pop-up window will appear.

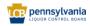

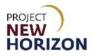

#### 3. Click Select.

| Select LID                                                                            | ×          |
|---------------------------------------------------------------------------------------|------------|
| Filter LID                                                                            | Q          |
| CCR PENNSYLVANIA FOOD SERVICE INC-41100                                               | Select     |
| WEIS MARKETS INC-60649                                                                | Select     |
| <b>GIANT EAGLE INC-61390</b><br>100 SETTLERS RIDGE CENTER DR<br>PITTSBURGH, PA, 15205 | Select     |
| GIANT EAGLE INC-63251                                                                 | ✓ Selected |
| HOLLYWOOD CASINO AT PENN NATIONAL RACECOURSE-68702                                    | Select     |

**Note**: Filter LID in the search bar or scroll through the list to select a licensee. Only licensees that have authorized the supplier to place Special Orders on their behalf are available to select.

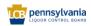

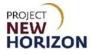

4. Search an item by using the browse option. Click the **Menu Icon** on the top left corner.

| CE wholesale           | Search              | Q | Ship to Licensee | Capital Wine V                                                       | đ |
|------------------------|---------------------|---|------------------|----------------------------------------------------------------------|---|
| Welcome to<br>Licensee | Online Order Portal |   | Restaurant (Li   | License ID:<br>quor)   Expires May 30, 2022<br>Manage License: PLCB+ |   |
| <                      | Have a nice day     |   |                  | >                                                                    |   |

**Note**: The menu icon is available in the upper left corner of the screen, where users can access product navigation information.

5. Select an item by navigating through the <u>Item Catalog</u>.

| Browse All Departments | × | Q               |
|------------------------|---|-----------------|
| WINE                   | > |                 |
| SPIRITS                | > |                 |
| ACCESSORIES            |   | e Order Portal  |
|                        |   |                 |
|                        |   |                 |
|                        |   | Have a nice day |

6. Alternatively, search for a particular item using the <u>Search Bar</u>.

| ≡ | wholesale<br>operations | Search Q            | 의 Ship to Licensee | Capital Wine V                                                      | Ŗ    |
|---|-------------------------|---------------------|--------------------|---------------------------------------------------------------------|------|
|   | Welcome to<br>Licensee  | Online Order Portal | Restaurant (Liqi   | License ID:<br>Jor)   Expires May 30, 2022<br>Manage License: PLCB+ | Chat |
|   | <                       | Have a nice day     |                    | >                                                                   |      |
|   |                         |                     |                    |                                                                     |      |

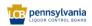

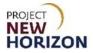

7. Click the "+" Icon to increase or the "-" Icon to decrease the quantity of a selected item.

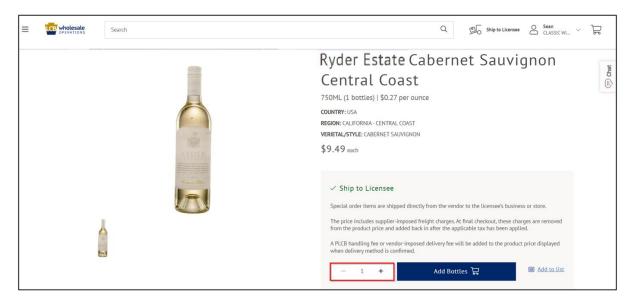

#### 8. Click Add Bottles.

| Search | Q Ship to Licensee O Sean CLASSIC WILL Y                                                                                                    |
|--------|----------------------------------------------------------------------------------------------------|
| R YDER | Ryder Estate Cabernet Sauvignon<br>Central Coast<br>750ML (1 botties)   \$0.27 per ounce<br>COUNTRY: USA<br>REGION: CALIFORNIA - CENTRAL COAST<br>VERIETAL/STYLE: CABERNET SAUVIGNON<br>\$9.49 each                                                                                                    |
|        | <ul> <li>Ship to Licensee</li> <li>Special order items are shipped directly from the vendor to the licensee's business or store.</li> <li>The price includes supplier-imposed freight charges At final checkout, these charges are removed from the product price and added back in after the applicable tax has been applied.</li> <li>A PLCB handling fee or vendor-imposed delivery fee will be added to the product price displayed when delivery method is confirmed.</li> </ul> |

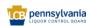

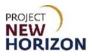

9. Click the Shopping Cart Icon.

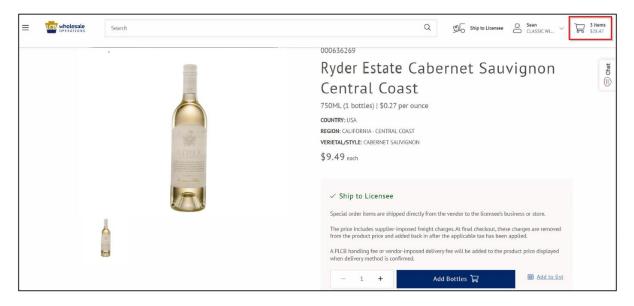

10. Alternatively, click **Download a CSV Template** to perform bulk order upload on the <u>Landing Page</u> (as shown in the screenshot below).

|                                                                                       | Search                    | $Q \qquad \qquad \qquad \qquad \qquad \qquad \qquad \qquad \qquad \qquad \qquad \qquad \qquad \qquad \qquad \qquad \qquad \qquad \qquad$ |  |  |  |
|---------------------------------------------------------------------------------------|---------------------------|----------------------------------------------------------------------------------------------------|--|--|--|
|                                                                                       |                           | No orders available.                                                                                                    |  |  |  |
|                                                                                       |                           | S                                                                                                    |  |  |  |
|                                                                                       | View All Purchase Lists > | View Invoice History >                                                                                                    |  |  |  |
| Bulk Order Upload<br>Drag a .csv or .xtsx file here or click the upload button below. |                           |                                                                                                    |  |  |  |

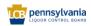

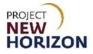

11. Alternatively, click **Enter SKUs manually** on the <u>Landing Page</u> (as shown in the screenshot below).

|                                                                                  | Search                                                   | Q J FickUp S_ V C Kurnik Sets                      |  |  |  |  |
|----------------------------------------------------------------------------------|----------------------------------------------------------|----------------------------------------------------|--|--|--|--|
|                                                                                  | There are no upcoming orders to display.                 | There are no orders needing approval at this time. |  |  |  |  |
|                                                                                  | Fulfiliment Date: Wed May 18   Tue Aor 26 View Order His | ary > View All Order Approvals >                   |  |  |  |  |
|                                                                                  | Purchase Lists                                           | Recent Orders                                      |  |  |  |  |
|                                                                                  | List Name 🗘 Last Modified 🗘                              |                                                    |  |  |  |  |
|                                                                                  | New Purchase Liss May 10, 2022 Add All Items to Car      | + No orders available.                             |  |  |  |  |
|                                                                                  | Purchase List Apr 27, 2022 Add All Items to Can          | +                                                  |  |  |  |  |
|                                                                                  | View All Purchase List                                   | s > View Oxfer History >                           |  |  |  |  |
| Bulk Order Upload                                                                |                                                          |                                                    |  |  |  |  |
| Uptoad a CSV or Excel File      Download a CNV Templane      Enter SNUs manually |                                                          |                                                    |  |  |  |  |

A pop-up window will appear.

12. Enter the [nine-digit PLCB Item Number], then select the product.

| Bulk Uplo       | ad        |                                                                                                    |       |                       | х |
|-----------------|-----------|----------------------------------------------------------------------------------------------------|-------|-----------------------|---|
|                 |           |                                                                                                    |       | Add all items to Cart |   |
| Image PL        | CB Item # | Product Name                                                                                                    | Price | Quantity              |   |
| [               | 5213      |                                                                                                    |       | Û                     |   |
| Add Another Roy |           | 000005213<br><b>14 Hands Hot to Trot Smooth Red Blend Columbia Valley</b><br>750ML (1 bottles)   \$0.51 per ounce<br>\$12.99 each |       |                       |   |

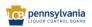

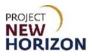

13. Click Add Another Row to add additional products.

| Bulk Up       | load        |                                                                                                    |              | ×                     |
|---------------|-------------|----------------------------------------------------------------------------------------------------|--------------|-----------------------|
|               |             |                                                                                                    |              | Add all items to Cart |
| Image         | PLCB Item # | Product Name                                                                                                    | Price        | Quantity              |
|               | 5213        | 000005213<br><b>14 Hands Hot to Trot Smooth Red Blend Columbia Valley</b><br>750ML (1 bottles)   \$0.51 per ounce | \$12.99 each | - 1 <b>+</b> Ū        |
| Add Another R | ow          |                                                                                                    |              |                       |

14. Click the "+" **Icon** to increase or the "-" **Icon** to decrease the quantity of a selected item.

| Bulk Up       | load        |                                                                                                    |              | ×                     |
|---------------|-------------|----------------------------------------------------------------------------------------------------|--------------|-----------------------|
|               |             |                                                                                                    |              | Add all items to Cart |
| Image         | PLCB Item # | Product Name                                                                                                    | Price        | Quantity              |
|               | 5213        | 000005213<br><b>14 Hands Hot to Trot Smooth Red Blend Columbia Valley</b><br>750ML (1 bottles)   \$0.51 per ounce | \$12.99 each | - 1 <b>+</b> Û        |
| Add Another R | <u>ow</u>   |                                                                                                    |              |                       |

15. Click **Delete** to remove the item.

| Bulk I    | Jpload      |                                                                                                    |              | ×                     |
|-----------|-------------|----------------------------------------------------------------------------------------------------|--------------|-----------------------|
|           |             |                                                                                                    |              | Add all items to Cart |
| Image     | PLCB Item # | Product Name                                                                                                    | Price        | Quantity              |
|           | 5213        | 000005213<br><b>14 Hands Hot to Trot Smooth Red Blend Columbia Valley</b><br>750ML (1 bottles)   \$0.51 per ounce | \$12.99 each | - 1 <b>+</b> D        |
| Add Anoth | er Row      |                                                                                                    |              |                       |

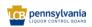

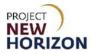

#### 16. Click Add all items to Cart.

| Bulk Up       | load        |                                                                                                    |              | ×                     |
|---------------|-------------|----------------------------------------------------------------------------------------------------|--------------|-----------------------|
|               |             |                                                                                                    |              | Add all items to Cart |
| Image         | PLCB Item # | Product Name                                                                                                    | Price        | Quantity              |
|               | 5213        | 000005213<br><b>14 Hands Hot to Trot Smooth Red Blend Columbia Valley</b><br>750ML (1 bottles)   \$0.51 per ounce | \$12.99 each | - 1 <b>+</b> D        |
| Add Another R | <u>ow</u>   |                                                                                                    |              |                       |

## 17. Validate the <u>Shopping Cart</u>.

| ≡ | OPERATIONS | Search                                                                                                   |                    |             | Q<br>E      | Ship to Licensee                                                                                                | O Sean CLASSIC WI ~                                                                    | 3 items<br>\$28.47 |
|---|------------|----------------------------------------------------------------------------------------------------|--------------------|-------------|-------------|----------------------------------------------------------------------------------------------------|----------------------------------------------------------------------------------------|--------------------|
|   | Sho        | pping Cart                                                                                               |                    |             | Evr         | ort to CSV Save to                                                                                              | Purchase List Print                                                                    | (I) Chat           |
|   | ltem       |                                                                                                    | Quantity (Bottles) | Item Price  | Total Price | CART SUMM                                                                                                    |                                                                                        |                    |
|   | 750ML (1   | 69<br>ees Cabernet Sauvignon Central Coast<br>bottleg) 150.27 per ounce<br>Later   Save to Purchase List | - 3 +              | \$6.79 each | \$20.37     | Total Bottles<br>Gross Price<br>Taxable Amount<br>Tax<br>Freight*<br><b>Order Total</b><br>* Because freight on | 3<br>\$20.37<br>\$20.37<br>\$1.63<br>\$8.10<br><b>\$30.10</b><br>Ssecial Orders is not |                    |
|   |            |                                                                                                    |                    |             |             | subject to sales tax<br>separately from the                                                                     | to Checkout                                                                            |                    |

**Notes**: A shopping cart can be modified by increasing or decreasing the item quantity. Click "Remove" to delete an item from the cart.

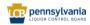

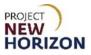

#### 18. Click **Continue to Checkout**.

| ≡ | CB wholesale | Se         | arch                                                                      |                    |             | Q<br>E      | Ship to Licensee                                                                                  | CLASSIC WI                                                                             | √ → <sup>3</sup> items<br>\$28.47 |
|---|--------------|------------|---------------------------------------------------------------------------|--------------------|-------------|-------------|---------------------------------------------------------------------------------------------------|----------------------------------------------------------------------------------------|-----------------------------------|
|   | Sho          | оррі       | ng Cart                                                                   |                    |             | Ex          | port to CSV Save to P                                                                             | Purchase List Print                                                                    | (I) Chat                          |
|   | Item         |            |                                                                           | Quantity (Bottles) | Item Price  | Total Price | CART SUMM                                                                                         | ARY 3 Bottles                                                                          |                                   |
|   | 750ML        | egrees Cab | ernet Sauvignon Central Coast<br>50.27 per ounce<br>Save to Purchase List | - 3 +              | \$6.79 each | \$20.37     | Total Bottles<br>Gross Price<br>Taxable Amount<br>Tax                                             | 3<br>\$20.37<br>\$20.37<br>\$1.63                                                      |                                   |
|   |              |            |                                                                           |                    |             |             | Freight*<br>Order Total<br>* Because freight on s<br>subject to sales tax,<br>separately from the | \$8.10<br>\$30.10<br>Special Orders is not<br>it is broken out<br>product price below. |                                   |
|   |              |            |                                                                           |                    | -           |             | Continue t                                                                                        | to Checkout                                                                            |                                   |

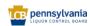

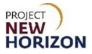

19. On the <u>Checkout Screen</u>, validate for direct delivery details and optionally enter a delivery fee, or select **PLCB Store** for store delivery. Once a delivery fee is added, the cart summary will update to reflect this fee.

| E Search Search                                                                                                    | Q Ship to Licensee Arthlik Gapital Wine                                                                                                    | 3 items<br>528.47 |
|----------------------------------------------------------------------------------------------------|----------------------------------------------------------------------------------------------------|-------------------|
| Checkout                                                                                                    |                                                                                                    | Chat              |
| Contact Information                                                                                                    | CART SUMMARY 3 Bottles<br>Empty                                                                                                    |                   |
| Contact<br>Ramachandra Karthik                                                                                                    | Total Bottles 3                                                                                                    |                   |
| Contact Email<br>kramachandra85*pulicadmin@gmail.com                                                                                              | Gross Price \$20.37<br>Supplier-Imposed Shipping Fee \$14.00                                                                                         |                   |
| Must be 21 or older. ID required                                                                                                    | Taxable Amount \$34.37                                                                                                    |                   |
| PO Number optional                                                                                                    | Tax         \$2.40           Freight*         \$8.10           Order Total         \$44.87                                                           |                   |
| Special Instructions optional                                                                                                    | <ul> <li>Because freight on Special Orders is not subject to sales<br/>tax, it is broken out separately from the product price<br/>below.</li> </ul> |                   |
| Add additional authorized recipients                                                                                                    | Place Order                                                                                                    |                   |
| Shipping                                                                                                    |                                                                                                    |                   |
| Ship to Licensee C Licensee Address PLCB Store                                                                                                    |                                                                                                    |                   |
| GIANT EAGLE INC<br>PA Liquor Control Board SW Distribution Center<br>Pittsburgh, PA, 15238<br><u>Use Secondary Address</u><br>Enter Shipping Cost |                                                                                                    |                   |
| \$ 14<br>This charge will be passed on to the<br>licensee to cover your shipping costs.                                                           |                                                                                                    |                   |
| Place Order                                                                                                    |                                                                                                    |                   |

Optionally enter PO Number or Special Instruction, which will be visible to the licensee.

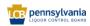

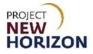

Selecting **PLCB Store** to enable store pickup will automatically add the PLCB Handling Fee (LTMF) to the cart summary.

| Checkout                                                                                                    |             |                                                                                                    | (ii) Chat                                   |
|----------------------------------------------------------------------------------------------------|-------------|----------------------------------------------------------------------------------------------------|---------------------------------------------|
| Contact Informa                                                                                                | ition       | CART SUMMARY                                                                                                    | 3 Bottles<br>Empty                          |
| Contact<br>Ramachandra Karthik<br>Contact Email<br>kramachandra85+pulicadmin<br>Must be 21 or older. ID requir |             | Total Bottles<br>Gross Price<br>PLCB Handling Fee<br>Taxable Amount<br>Tax                                                       | 3<br>\$20.37<br>\$1.60<br>\$21.97<br>\$1.54 |
| PO Number                                                                                                    | optional    | Freight*<br>Order Total                                                                                                    | \$8.10<br>\$31.61                           |
| Special Instructions                                                                                           | optional    | <ul> <li>Because height on Special Orders is not<br/>tax, it is broken out separately from the<br/>below.</li> </ul> Place Order | subject to sales<br>product price           |
| Add additional authorized rec                                                                                  | lpients     |                                                                                                    |                                             |
| Shipping                                                                                                    |             |                                                                                                    |                                             |
| Ship to Licensee<br>Licensee Address<br>PLCB Store<br>Change Store                                             |             |                                                                                                    |                                             |
|                                                                                                    | Place Order |                                                                                                    |                                             |

A pop-up window will appear.

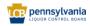

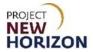

20. Enter [Zip], [City] or [Address] to find the desired store.

| E wholesale Search      | Select a Store ×                                                                                                  | Ship to Licensee                                                                 | Karthik<br>Capital Wine V Bro 528.47 |
|-------------------------|----------------------------------------------------------------------------------------------------|----------------------------------------------------------------------------------|--------------------------------------|
| Special Instr           | hummelstown O Q Use my current location                                                                           | 3 Botties<br>Empty                                                               | Chat                                 |
| Add addition            | STORE ID 2211 FINE WINE & 6000 SPIRITS 2211 1158 Nee Street Hummelstown, PA 17036 717-534-2494   Store Details    | 3<br>\$20.37<br>\$1.60<br>\$21.97<br>\$1.54                                      | (i) Char                             |
| Shippi<br>Ship to Licer | 990 Briarsdale Rd., Unit D<br>Harrisburg, PA 17109<br>Shop this Store                                             | \$8.10<br>\$31.61<br>Indens is not subject to sales<br>by from the product price |                                      |
| O Licensee              | STORE ID 3616<br>Fine Wine & Good Spirits #3616<br>1190 Dillerville Rd.<br>Lancaster, PA 17601<br>Shop this Store | Order                                                                            |                                      |

21. Click **Shop this Store**.

| E wholesale Search      | Select a Store                                                                                                    | ×                         | D Ship to Licensee<br>Copital Wine                                     |
|-------------------------|----------------------------------------------------------------------------------------------------|---------------------------|------------------------------------------------------------------------|
| Special Instr           | hummelstown                                                                                                    | Q Use my current location | 3 Bottles<br>Empty                                                     |
| Add addition            | STORE ID 2211<br>FINE WINE & GOOD SPIRITS 2211<br>1138 Mae Street<br>Hummelstown, PA 17036<br>717-534-2494   Store Details | Shop this Store           | 3<br>520.37<br>51.60<br>521.97<br>51.54<br>58.10                       |
| Shippi<br>Ship to Licer | 990 Briarsdale Rd., Unit D<br>Harrisburg, PA 17109                                                                         | Shop this Store           | \$31.61<br>Indexs is not subject to sales<br>by from the product price |
| Change S                | The STORE ID 3616<br>Fine Wine & Good Spirits #3616<br>1190 Dillerville Rd.<br>Lancaster, PA 17601                         | Shop this Store           | Order                                                                  |

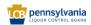

22. After completing the shipping section, click **Place Order**.

| Checkout                                                 |             |                                                                                        | (                                  |
|----------------------------------------------------------|-------------|----------------------------------------------------------------------------------------|------------------------------------|
| Contact Information                                      |             | CART SUMMARY                                                                           | 3 Bottles<br>Empty                 |
| <b>Contact</b><br>Ramachandra Karthik                    |             | Total Bottles<br>Gross Price<br>PLCB Handling Fee                                      | 3<br>\$20.37<br>\$1.60             |
| <b>Contact Email</b><br>kramachandra85+pulicadmin@gmail. | .com        | Taxable Amount                                                                         | \$21.97                            |
| Must be 21 or older. ID required                         | optional    | Tax<br>Freight*<br>Order Total                                                         | \$1.54<br>\$8.10<br><b>\$31.61</b> |
|                                                          |             | * Because freight on Special Orders is no<br>tax, it is broken out separately from the | nt subject to sales                |
| Special Instructions                                     | optional    | below.                                                                                 |                                    |
|                                                          |             | <br>Place Order                                                                        |                                    |
| Add additional authorized recipients                     |             |                                                                                        |                                    |
| Shipping                                                 |             |                                                                                        |                                    |
| Ship to Licensee                                         |             |                                                                                        |                                    |
| <ul><li>Licensee Address</li><li>PLCB Store</li></ul>    |             |                                                                                        |                                    |
| Store ID 2211                                            |             |                                                                                        |                                    |
| 1158 Mae Street<br>Hummelstown, PA                       |             |                                                                                        |                                    |
| Change Store                                             |             |                                                                                        |                                    |
|                                                          |             |                                                                                        |                                    |
|                                                          | Place Order |                                                                                        |                                    |

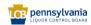

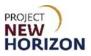

23. View the Order Confirmation Page.

| wholesale<br>OPERATIONS Search                                               |                                 |                                                      |                      | Q                            | 의 Ship to Licensee                                 | O Karthik<br>Capital Wine ~ |
|------------------------------------------------------------------------------|---------------------------------|------------------------------------------------------|----------------------|------------------------------|----------------------------------------------------|-----------------------------|
| ⊘ Order Co                                                                   | nfirmation                      |                                                      |                      |                              |                                                    |                             |
| We have received your order. We v                                            | will send an email when your or | der is ready for pickup.                             |                      |                              |                                                    | Print                       |
| <b>Order Date</b><br>Aug 17, 2022<br>5:00 pm                                 | <b>Order #</b> 50200428         | Customer PO #                                        | Order Type<br>pickup |                              | <b>Status</b><br>Pending Approval                  |                             |
| Shipping Information                                                         |                                 | Contact Information                                  |                      | Totals                       |                                                    |                             |
| Shipping Address<br>undefined, undefined                                     |                                 | License Premise<br>910 FREEPORT RD, PA, 15238        |                      | Total Bottles<br>Gross Price |                                                    | 3<br>\$20.37                |
|                                                                              |                                 | License Nickname                                     |                      | PLCB Handling Fee            |                                                    | \$1.60                      |
|                                                                              |                                 | Primary Contact<br>Karthik Ramachandra               |                      | Taxable Amount               |                                                    | \$21.97                     |
|                                                                              |                                 | Contact Email                                        |                      | Tax                          |                                                    | \$1.54                      |
|                                                                              |                                 | kramachandra85+pulicadmin@gmail.com<br>Primary Phone |                      | Freight*<br>Order Total      |                                                    | \$8.10<br>\$31.61           |
|                                                                              |                                 | Primary Business Phone                               |                      |                              | Orders is not subject to sales t<br>t price below. |                             |
| ltem                                                                         |                                 |                                                      | Qty (Bottles)        |                              | Unit Price                                         | Item Total                  |
| 000636269<br><b>30 Degrees Cabernet Sauvigno</b><br>750ML   \$0.27 per ounce | m Central Coast                 |                                                      | 3                    |                              | \$6.79                                             | \$20.37                     |

**Notes**: Based on shipping selection (direct delivery or store pickup), the Supplier-Imposed Shipping Fee or PLCB Handling Fee, respectively, will be listed in the totals, as well as SO Freight, broken out separately for tax purposes.

The licensee is then notified of the order ready for review.

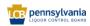

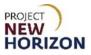

24. Click the **PLCB Logo** to return to the homepage.

| wholesale<br>OPERATIONS Search                                      |                                                 |                                                                                                    |                      | Q                                                                                                    | Ship to Licensee         | Capital Wine V                                                                                   | P |
|---------------------------------------------------------------------|-------------------------------------------------|----------------------------------------------------------------------------------------------------|----------------------|----------------------------------------------------------------------------------------------------|--------------------------|--------------------------------------------------------------------------------------------------|---|
|                                                                     | DNfirmation<br>Will send an email when your orc | ler is ready for pickup.                                                                                                    |                      |                                                                                                    |                          | Print                                                                                            |   |
| <b>Order Date</b><br>Aug 17, 2022<br>5:00 pm                        | <b>Order #</b><br>50200428                      | Customer PO #                                                                                                    | Order Type<br>pickup |                                                                                                    | tatus<br>ending Approval |                                                                                                  |   |
| Shipping Information<br>Shipping Address<br>undefined, undefined    |                                                 | Contact Information<br>License Premise<br>910 FREEPORT RD, PA, 15238<br>License Nickname<br>Primary Contact<br>Karthik Ramachandraa<br>Contact Email<br>Kramachandra85*pulicadmin@gmail.com<br>Primary Phone<br>Primary Business Phone |                      | Totals<br>Total Bottles<br>Gross Price<br>PLCB Handling Fee<br>Faxable Amount<br>Fax<br>Freight*<br>Order Total<br>Because freight on Special Order<br>separately from the product prin |                          | 3<br>\$20.37<br>\$1.60<br>\$21.97<br>\$1.54<br>\$8.10<br>\$ <b>\$1.61</b><br>x, It is broken out |   |
| ltem                                                                |                                                 |                                                                                                    | Qty (Bottles)        | ι                                                                                                    | Jnit Price               | Item Total                                                                                       |   |
| 000636269<br>30 Degrees Cabernet Sauvig<br>750ML   \$0.27 per ounce | non Central Coast                               |                                                                                                    | 3                    |                                                                                                    | \$6.79                   | \$20.37                                                                                          |   |

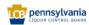

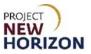

# Populate New Order from Existing Order

1. Log in to the Licensee Online Order Portal (LOOP) with registered credentials.

| CE wholesale                          |        |      |
|---------------------------------------|--------|------|
| LICENSEE ONLINE ORDER F               | PORTAL |      |
| Email Address                         |        | 1000 |
|                                       |        |      |
| Password                              |        |      |
|                                       | ۲      |      |
|                                       | _      |      |
| Sign in                               |        |      |
| Forgot Password?                      |        |      |
| Need Access? Call <u>717.555.9876</u> |        |      |

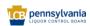

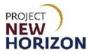

2. Navigate to <u>Profile</u>. Click the **Down Arrow Button**, then click **Order History**.

| wholesale<br>OPERATIONS | Search              |           |                  | Q 🖽                                                                   | Ship to Licensee                | O Karthik<br>Capital Wine |   | ļ    |
|-------------------------|---------------------|-----------|------------------|-----------------------------------------------------------------------|---------------------------------|---------------------------|---|------|
| <br>come to<br>Censee   | Online Order Portal |           |                  | Welcome, Karth<br>Capital Wine & S<br>Order History<br>Return History | hik<br>Spirits + GIANT EAGLE If | NC-63251 <u>Cha</u>       | X | Chat |
| <                       |                     | Have a ni | ice day          | Order Approvals<br>Invoice History<br>Purchase Lists                  |                                 |                           |   |      |
|                         | Upcoming Orders     |           | Submitted Status | Payment Method<br>Profile Details                                     | 15                              |                           |   |      |

3. Select the LOOP Orders Tab.

| = | CB wholesale | Search                                                     |                                      |                                  |                       |           |         | Q | 到 Ship to Licensee | O Karthik Capital Wine V | Å    |
|---|--------------|------------------------------------------------------------|--------------------------------------|----------------------------------|-----------------------|-----------|---------|---|--------------------|--------------------------|------|
|   |              | me > Order History                                         | ry                                   |                                  |                       |           |         |   |                    |                          | Chat |
|   | Ord          | <b>y Account</b><br>Jer History                            | LOOP Orders                          | EDI & LSC Walk-in Orders         | FW&GS Walk-In Or      | ders      |         |   |                    | _                        |      |
|   | Orc          | <u>urn History</u><br><u>fer Approvals</u><br>oice History | Search                               |                                  |                       | Date From | Date To |   | Search             |                          |      |
|   | Pur          | r <u>chase Lists</u><br>/ment Methods                      | Search by Order I<br>or Order Status | Number, Customer PO Number, Iter | n Number, Order Type, |           | <b></b> | 1 |                    |                          |      |

4. Enter [Order Number]. (Alternatively, enter [Customer PO Number], [Item Number], [Order Type], [Order Status] or [Date Range]) in the <u>Search Section</u>, then click **Search**.

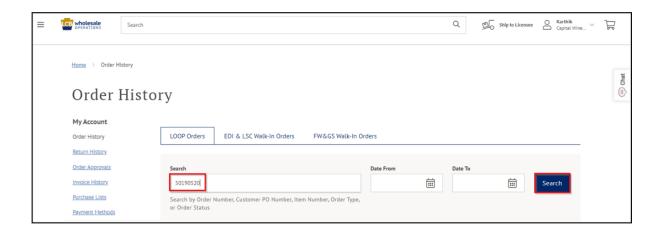

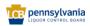

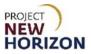

4. Select an order, then click Add All Items to Cart +.

| ≡ | CCB wholesale   | Search  |                         |                 |                       |                 |             | C          |         | Ship to Licensee | O Karthik<br>Capital Win       | V F | ٩L   |
|---|-----------------|---------|-------------------------|-----------------|-----------------------|-----------------|-------------|------------|---------|------------------|--------------------------------|-----|------|
|   | Home > Order H  | listory |                         |                 |                       |                 |             |            |         |                  |                                |     | 4    |
|   | Order           | Histor  | У                       |                 |                       |                 |             |            |         |                  |                                |     | Chat |
|   | My Account      |         |                         |                 |                       |                 |             |            |         |                  |                                |     |      |
|   | Order History   |         | LOOP Orders             | EDI & L         | SC Walk-in Orders     | FW&GS Wal       | k-In Orders |            |         |                  |                                |     |      |
|   | Return History  |         |                         |                 |                       |                 |             |            |         |                  |                                |     |      |
|   | Order Approvals |         | Search                  |                 |                       |                 | Date From   | Da         | ite To  |                  |                                |     |      |
|   | Invoice History |         | 50190520                |                 |                       |                 |             | iii l      |         | iii ii           | Search                         |     |      |
|   | Purchase Lists  |         |                         |                 | tomer PO Number, Iten | n Number, Order | Type,       |            |         |                  |                                |     |      |
|   | Payment Methods |         | or Order Statu          | 5               |                       |                 |             |            |         |                  |                                |     |      |
|   | Profile Details |         |                         |                 |                       |                 |             |            |         |                  |                                |     |      |
|   |                 |         | Order Date 🍦            | Order 🌲         | Customer PO#          | Qty             | Total       | St         | atus ‡  |                  |                                |     |      |
|   |                 | [       | Aug 17, 2022<br>4:55 pm | <u>50190520</u> |                       | 5               | \$44.87     | Pending Ap | oproval |                  | ems to Cart +<br>ourchase list |     |      |

## 5. Click Shopping Cart.

| ≡ | CB wholesale    | Search |                         |                 |                      |               |             | Q             | Ship to Licensee | Capital Wine V        | 3 items<br>\$60.87 |
|---|-----------------|--------|-------------------------|-----------------|----------------------|---------------|-------------|---------------|------------------|-----------------------|--------------------|
|   | Home > Order H  | istory |                         |                 |                      |               |             |               |                  |                       | hat                |
|   | Order           | Histor | У                       |                 |                      |               |             |               |                  |                       | (E) Chat           |
|   | My Account      |        |                         |                 |                      |               |             |               |                  |                       |                    |
|   | Order History   | ſ      | LOOP Orders             | EDI & LS        | C Walk-in Orders     | FW&GS Wal     | k-In Orders |               |                  |                       |                    |
|   | Return History  |        |                         |                 |                      |               |             |               |                  |                       |                    |
|   | Order Approvals |        | Search                  |                 |                      |               | Date From   | Date          | То               |                       |                    |
|   | Invoice History |        | 50190520                |                 |                      |               |             | İ             | İ                | Search                |                    |
|   | Purchase Lists  |        |                         |                 | omer PO Number, Iten | Number, Order | Type,       |               |                  |                       |                    |
|   | Payment Methods |        | or Order Statu          | S               |                      |               |             |               |                  |                       |                    |
|   | Profile Details |        |                         |                 |                      |               |             |               |                  |                       |                    |
|   |                 |        | Order Date 🌲            | Order 🌲         | Customer PO#         | Qty           | Total       | Statu         | : \$             |                       |                    |
|   |                 |        | Aug 17, 2022<br>4:55 pm | <u>50190520</u> |                      | 5             | \$44.87     | Pending Appro | oval             | I All Items to Cart + |                    |

Populates the cart with items and quantities of the selected order.

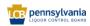

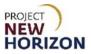

6. Validate <u>Shopping Cart</u>, then click **Continue to Checkout**.

| ≡ | CB wholes | ale<br>ons    | Search                                                                                  |                    |             | Q<br>E      | O Ship to Licensee                                                               | O Sean<br>CLASSIC WI                                     | ✓ 3 items<br>\$28.47 |
|---|-----------|---------------|-----------------------------------------------------------------------------------------|--------------------|-------------|-------------|----------------------------------------------------------------------------------|----------------------------------------------------------|----------------------|
|   | S         | hop           | ping Cart                                                                               |                    |             | Ex          | port to CSV Save to                                                              | Purchase List Prin                                       | TC Chart             |
|   |           | ltem          |                                                                                         | Quantity (Bottles) | Item Price  | Total Price | CART SUM                                                                         | MARY 3 Bottles<br>Empty                                  | ŝ                    |
|   |           | 750ML (1 bott | Cabernet Sauvignon Central Coast<br>es)   50.27 per ounce<br>rr   Save to Purchase List | - 3 +              | \$6.79 each | \$20.37     | Total Bottles<br>Gross Price<br>Taxable Amount<br>Tax<br>Freight*<br>Order Total | \$20.37<br>\$20.37<br>\$1.67<br>\$8.10<br><b>\$30.10</b> |                      |
|   |           |               |                                                                                         |                    |             |             |                                                                                  |                                                          | I                    |

**Note**: Once the cart is created, the supplier will be able to make changes (including adding, removing and adjusting lines) and continue shopping, then proceed with <u>checkout</u> as previously detailed.

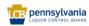

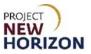

# View Placed Special Orders

1. Log in to <u>Licensee Online Order Portal</u> (LOOP) with registered credentials.

| PORTAL |                                                                                                    |                                                                                                    |
|--------|----------------------------------------------------------------------------------------------------|----------------------------------------------------------------------------------------------------|
|        |                                                                                                    | A A                                                                                                    |
|        |                                                                                                    |                                                                                                    |
|        |                                                                                                    |                                                                                                    |
| ٢      |                                                                                                    | S pe                                                                                                    |
|        |                                                                                                    |                                                                                                    |
|        |                                                                                                    |                                                                                                    |
| 100 A  | And in case of the local division of the local division of the loc | Name of Street of Street o |
|        |                                                                                                    |                                                                                                    |

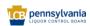

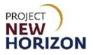

2. Navigate to <u>Profile</u>. Click the **Down Arrow Button**, then click **Order History**.

| E wholesale OPERATIONS              | arch                |                  | Q 5hip to Licensee                                                                          | Capital Wine                |
|-------------------------------------|---------------------|------------------|---------------------------------------------------------------------------------------------|-----------------------------|
| <sup>Welcome to</sup><br>Licensee C | Online Order Portal |                  | Welcome, Karthik<br>Capital Wine & Spirits + GIANT EAGLE<br>Order History<br>Return History | INC-63251 <u>Change LID</u> |
| <                                   | Have a r            | ilce day         | Order Aporovals<br>Invoice History<br>Purchase Lists                                        |                             |
| Up                                  | coming Orders       | Submitted Status | Payment Methods<br>Profile Details                                                          |                             |

3. Select the LOOP Orders Tab.

| = | OPERATIONS | Search                  |                                      |                                  |                     |           |         | Q | 到。 Ship to Licensee | Capital Wine V | 븹    |
|---|------------|-------------------------|--------------------------------------|----------------------------------|---------------------|-----------|---------|---|---------------------|----------------|------|
|   |            | • Order History         | У                                    |                                  |                     |           |         |   |                     |                | Chat |
|   | Order H    | History                 | LOOP Orders                          | EDI & LSC Walk-in Orders         | FW&GS Walk-In Or    | ders      |         |   |                     | _              |      |
|   | Order A    | Approvals<br>E History  | Search                               |                                  |                     | Date From | Date To | Ē | Search              |                |      |
|   |            | ise Lists<br>nt Methods | Search by Order N<br>or Order Status | lumber, Customer PO Number, Item | Number, Order Type, |           |         |   |                     |                |      |

4. Enter [Order Number]. (Alternatively, enter [Customer PO Number], [Item Number], [Order Type], [Order Status] or [Date Range]) in the <u>Search Section</u>, then click **Search**.

| Search                                               |                                                                   |                                     |           | Q       | Ship to Licensee | O Karthik Capital Wine ~ | Å       |
|------------------------------------------------------|-------------------------------------------------------------------|-------------------------------------|-----------|---------|------------------|--------------------------|---------|
| Home > Order History                                 |                                                                   |                                     |           |         |                  |                          | () Chat |
| Order Histo<br>My Account<br>Order History           | LOOP Orders EDI & LSC Walk                                        | k-in Orders FW&GS Walk-In Or        | rders     |         |                  |                          |         |
| Return History<br>Order Approvals                    | Search                                                            |                                     | Date From | Date To |                  |                          |         |
| Invoice History<br>Purchase Lists<br>Payment Methods | S0220226<br>Search by Order Number, Customer P<br>or Order Status | 20 Number, Item Number, Order Type, |           |         | Search           |                          |         |

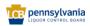

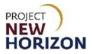

## 5. Review the results.

| esale<br>Mitons          | Search                                                               |                                                                            |           |                                     |                             |                          |                                         | Q                 | g6 : | Dhip to Licensee             | Capital Wine | Å          |
|--------------------------|----------------------------------------------------------------------|----------------------------------------------------------------------------|-----------|-------------------------------------|-----------------------------|--------------------------|-----------------------------------------|-------------------|------|------------------------------|--------------|------------|
|                          | erder Histor                                                         | rv                                                                         |           |                                     |                             |                          |                                         |                   |      |                              |              | (II) Cheel |
| My<br>Ord<br>Retu<br>Ord | Account<br>er History<br>en History<br>er Approvalis<br>lice History | LOOP Orders Search 50220226                                                | EDI & LSO | C Walk-in Orders                    | FW&GS Walk                  | -In Orders<br>Date From  | Cial Cial Cial Cial Cial Cial Cial Cial | ute To            | Î    | Search                       | -            |            |
| Ent                      | haise, Lists<br>ment, Methods<br>te, Detailts                        | Search by Ord<br>or Order Statu<br>Order Date C<br>Aug 17, 2022<br>3:17 pm |           | mer PO Number, Iten<br>Cuttomer PO# | Number, Order T<br>Qty<br>7 | ype,<br>Total<br>\$57.07 | Ste<br>Pending Ap                       | atus 0<br>pprovel |      | ns to Cart +<br>archase list |              |            |

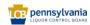

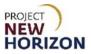

## View Special Order Details

- 1. Follow steps above to find the order for which you want to view details.
- 2. Select the order number by clicking the hyperlink.

| Wholesale<br>OPERATIONS | Search                                      |                                    |                  |                 |                    |           |         | (        | Q | Ship to Licensee                          | O Karthik Capital Wine V | Å         |
|-------------------------|---------------------------------------------|------------------------------------|------------------|-----------------|--------------------|-----------|---------|----------|---|-------------------------------------------|--------------------------|-----------|
|                         | ome > Order History                         | ry                                 |                  |                 |                    |           |         |          |   |                                           |                          | (The chat |
| Or                      | ly Account<br>rder History<br>eturn History | LOOP Orders                        | EDI & LSC Wa     | Ik-in Orders    | FW&GS Walk-        | In Orders |         |          |   |                                           | _                        |           |
| Or                      | rder Approvals<br>voice History             | Search 50220226                    |                  |                 |                    | Date From | İ       | Date To  | i | Search                                    |                          |           |
| Pa                      | archase Lists<br>ayment. Methods            | Search by Order<br>or Order Status | Number, Customer | PO Number, Item | n Number, Order Ty | pe,       |         |          |   |                                           |                          |           |
| Pr                      | rofile Details                              | Order Date 🌲                       | Order 🗘 C        | ustomer PO#     | Qty                | Total     |         | Status ≑ |   |                                           |                          |           |
|                         |                                             | Aug 17, 2022<br>3:17 pm            | 50220226         |                 | 7                  | \$57.07   | Pending | Approval |   | Ill Items to Cart +<br>e to purchase list |                          |           |

3. Review the order details.

|                                                                         | Search                                                           |                     |                                                                                                    |                                           | Q 🗐                                                                                                    | Ship to Licensee           | Capital Wine ~        | ٩ |
|-------------------------------------------------------------------------|------------------------------------------------------------------|---------------------|----------------------------------------------------------------------------------------------------|-------------------------------------------|----------------------------------------------------------------------------------------------------|----------------------------|-----------------------|---|
|                                                                         | ary > Order Details                                              |                     |                                                                                                    |                                           |                                                                                                    | Print                      | <u>Cancel Order</u>   |   |
| Order History<br>Return History<br>Order Approvals                      | Order Date<br>Aug 17, 2022<br>3:17 pm                            | Order #<br>50220226 | Customer PO #                                                                                                    | Order Type<br>pickup                      |                                                                                                    | Status<br>Pending Approval |                       |   |
| Invoice History<br>Purchase Lists<br>Payment Methods<br>Profile Details | Shipping Information<br>Shipping Address<br>undefined, undefined |                     | Contact Information<br>License Premise<br>910 FREEPORT RD, PA, 15238<br>License Nickname<br>Primary Contact<br>Karthik Ramachandra<br>Contact Email<br>kramachandra85+pulicadmin@gmail.com<br>Primary Phone<br>Primary Business Phone |                                           | Totals<br>Total Bottles<br>Gross Price<br>PLCB Handling Fee<br>Taxable Amount<br>Tax<br>Freight*<br>Order Total<br>* Because freight on Spec<br>broken out separately fr |                            |                       |   |
|                                                                         | Copy to Carit                                                    |                     |                                                                                                    |                                           |                                                                                                    |                            | Export CSV            |   |
|                                                                         | 000537210<br>750ML   \$0.35 per ounce                            |                     |                                                                                                    | Qty (Bottles)<br>Ordered: 2<br>Shipped: 2 | U                                                                                                    | Init Price<br>\$8.79       | Item Total<br>\$17.58 |   |
|                                                                         | 000636269<br>750ML   \$0.27 per ounce                            |                     |                                                                                                    | Ordered: 3<br>Shipped: 3                  |                                                                                                    | \$6.79                     | \$20.37               |   |

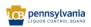

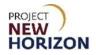

| Approval                                                                | Details: 50220                                                                                                    | 226                                                         |                              |                                                                                        |                                   |
|-------------------------------------------------------------------------|----------------------------------------------------------------------------------------------------|-------------------------------------------------------------|------------------------------|----------------------------------------------------------------------------------------|-----------------------------------|
| My Account<br>Order History<br>Beturn History                           | Order Date<br>Aug 17, 2022<br>3:17 pm                                                                                 | Order #<br>50220226                                         | Order Type<br>Pickup         | Submitted By<br>Randy Yarger                                                           |                                   |
| Order Approvals<br>Invoice History<br>Purchase Lists<br>Payment Methods | Pickup Information<br>Pickup Store Address<br>1158 Mac Street<br>Hummelstown, PA 17056<br>Pickup Date<br>Dec 11, 2022 | License Prem                                                | RT RD, PA, 15238             | Total Bottles<br>Total Bottles<br>Gross Price<br>PLCB Handling Fee<br>Taxable Amount   | 5<br>\$37.95<br>\$2.22<br>\$40.17 |
| Profile Details                                                         | 1:44 pm                                                                                                    | Karthik Rama<br>Contact Emai<br>kramachandr<br>Primary Phor | t<br>a85+pulicadmin@gmaiLcom | Tax<br>Freight*<br>Order Total                                                         | \$2.80<br>\$14.10<br>\$57.07      |
|                                                                         |                                                                                                    | Primary Busin                                               | ness Phone                   | * Because freight on Special Orders is not<br>broken out separately from the product p |                                   |

# Notification of Order Approval or Rejection

1. Once a Special Order has been approved or rejected by the licensee, you will receive an email notification. Below are examples of the emails that will be sent:

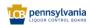

## Supplier - Special Order Entry in LOOP Quick Reference Guide

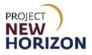

#### Approval email:

| om: PLCB Automated <<br>ate: Thursday, Decemb<br>o: <radhikanallu+ventst< th=""><th>FW: Your Fine Wine &amp; Good Spirits Order with N<br/>R WARNING. This message was sent from outside you<br/>cno-reply@lcbloop.com&gt;<br/>er 14, 2023 at 11:03 AM<br/>3@gmail.com&gt;<br/>&amp; Good Spirits Order with Number 58</th><th></th><th></th><th>Thu 12/14/202<br/>pen attachments unless you re</th><th></th></radhikanallu+ventst<> | FW: Your Fine Wine & Good Spirits Order with N<br>R WARNING. This message was sent from outside you<br>cno-reply@lcbloop.com><br>er 14, 2023 at 11:03 AM<br>3@gmail.com><br>& Good Spirits Order with Number 58 |                                          |                                  | Thu 12/14/202<br>pen attachments unless you re |  |
|----------------------------------------------------------------------------------------------------|----------------------------------------------------------------------------------------------------|------------------------------------------|----------------------------------|------------------------------------------------|--|
| om: PLCB Automated <<br>ate: Thursday, Decemb<br>o: <radhikanallu+ventst< th=""><th>cno-reply@lcbloop.com&gt;<br/>er 14, 2023 at 11:03 AM<br/>3@gmail.com&gt;</th><th></th><th></th><th></th><th></th></radhikanallu+ventst<>                                                                                                    | cno-reply@lcbloop.com><br>er 14, 2023 at 11:03 AM<br>3@gmail.com>                                                                                                    |                                          |                                  |                                                |  |
|                                                                                                    |                                                                                                    | 250666 is App                            | roved                            |                                                |  |
|                                                                                                    | Order Approve                                                                                                    | d                                        |                                  | I                                              |  |
|                                                                                                    |                                                                                                    |                                          |                                  |                                                |  |
|                                                                                                    | aber is 58250666 for account Golde<br>Y LLC, approved on December 14,                                                                                                    |                                          |                                  | _                                              |  |
| Shipping Address                                                                                                    |                                                                                                    | Shippi                                   | ng Methods                       |                                                |  |
| 11601 Roosevelt,<br>Blvd,<br>Philadelphia PA<br>19154<br>US                                                                                                    |                                                                                                    | Vendor S                                 | Ship to Premise                  |                                                |  |
| Item                                                                                                    |                                                                                                    | Qty                                      | Price                            | -                                              |  |
| The<br>link<br>ed                                                                                                    | Azelia Barolo Bricco Fiasco 2015                                                                                                    | 2                                        | 95.49                            |                                                |  |
| The<br>link<br>ed                                                                                                    | Azelia Barolo Bricco Fiasco 2012                                                                                                    | 2                                        | 113.49                           |                                                |  |
|                                                                                                    |                                                                                                    | Subtotal:                                | 417.96                           |                                                |  |
|                                                                                                    |                                                                                                    | Discount:<br>Tax:<br>Shipping:<br>Total: | 0.00<br>27.18<br>47.00<br>492.14 |                                                |  |

Thanks again for shopping at Fine Wine & Good Spirits

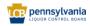

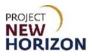

## Rejection email:

| Randy Yarger   | SFW: Your Fine Wine & Good Spirits Order with Number 58250669 is Rejected                         | Thu 12/14/2023 11:15 AM                           | 143           |
|----------------|---------------------------------------------------------------------------------------------------|---------------------------------------------------|---------------|
| EXTERNAL SENDE | FR WARNING. This message was sent from outside your organisation. Please do not click links or op | en attachments unless you recognise the source of | of this email |

From: PLCB Automated <no-reply@lcbloop.com> Date: Thursday, Devember 14, 2023 at 11:04 AM To: <radhikanallu+ventst3@gmail.com> Subject: Your Fine Wine & Good Spirits Order with Number 58250669 is Rejected

# Order Rejected

#### Rejected UAT 12/14/23

The order number is 58250669 for account Golden Honey + THE GIANT

COMPANY LLC

| Shipping Address | Shipping Methods       |
|------------------|------------------------|
| 11601 Roosevelt, | Vendor Ship to Premise |
| Blvd,            |                        |
| Philadelphia PA  |                        |
| 19154            |                        |
| US               |                        |
|                  |                        |
|                  |                        |

| Item                        |                            | Qty       | Price |
|-----------------------------|----------------------------|-----------|-------|
| × The<br>linke<br>d<br>imag | 360 Vodka                  | 2         | 11.49 |
| The<br>linke<br>d<br>imao   | 360 Mandarine Orange Vodka | 1         | 19.59 |
|                             |                            |           |       |
|                             |                            | Subtotal: | 42.57 |
|                             |                            | Discount: | 0.00  |
|                             |                            | Tax:      | 4.48  |
|                             |                            | Shipping: | 43.50 |
|                             |                            | Total:    | 90.55 |

Thanks again for shopping at Fine Wine & Good Spirits

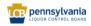